## **Your Servcorp Voicemail**

## Access during business hours

- 1. Dial your allocated telephone number in full, as indicated on your welcome letter.
- 2. Your receptionist will answer your call; ask to be transferred to your 'voicemail'.
- 3. Your receptionist will divert you to your business hours (standard) voicemail greeting.
- 4. Press \* during the greeting to commence the Servcorp voicemail setup.
- 5. When prompted to enter your ID, enter the last 4 digits of your allocated telephone number, then press #.
- 6. When prompted, enter the default password 112233, then press #.

## Access after hours

- 1. Dial your allocated telephone number in full, as indicated on your welcome letter.
- 2. Your call will go directly to your afterhours (closed) voicemail greeting.
- 3. Press \* during the greeting to commence the Servcorp voicemail setup.
- 4. When prompted to enter your ID, enter the last 4 digits of your allocated telephone number, then press #.
- 5. When prompted, enter the default password 112233, then press #.

Follow the prompts to set a unique password and record your own standard, closed and alternate greetings if desired.

For assistance at any stage do not hesitate to contact your Servcorp Receptionist.

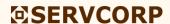